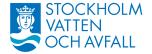

2024-04-23

Dnr: 24SVOA593 24SVOA595

1 (2)

VD-stab

Styrelsen för Stockholm Vatten och Avfall AB och Styrelsen för Stockholm Avfall AB

Remissvar, reviderade policyer och protokoll - Anmälningsärende

### FÖRSLAG TILL BESLUT

Styrelsen föreslås besluta att godkänna anmälan.

Christian Rockberger Verkställande direktör

> Lisbeth Gatenborg Stabschef VD stab

Bilagor: 1) Bolagets reviderade policyer

2) Minnesanteckning från funktionshinderrådets möte

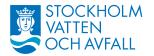

#### ÄRENDE

För styrelsens kännedom anmäls nedanstående remissvar gällande:

- Förslag om nya energipolitiska mål.
- Naturvårdsverkets skrivelse Åtgärder för att öka materialåtervinningen av avfall.
- · Stockholms stads säkerhetsprogram.
- Naturvårdsverkets skrivelse om kriteriet yrkesmässig och om kriterier vid prövning av tillstånd för avfallstransport.
- Nya regler om cybersäkerhet.
- Areella n\u00e4ringar vid vatten.
- Genomförandeplan för Sundbybergs stad enligt LÅP för Brunnsviken.
- Tillskärpning av förvaring och hantering av sprängmedel efter stöld vid Slussenbygget.

Handlingarna finns tillgängliga i sin helhet hos styrelsens sekreterare.

För styrelsens kännedom anmäls bolagets reviderade policyer. Handlingarna finns tillgängliga i sin helhet hos styrelsens sekreterare.

För styrelsens kännedom anmäls nedanstående protokoll/minnesanteckningar.

• Minnesanteckningar från Funktionshinderrådet 2024-01-16.

**SLUT** 

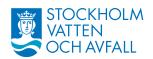

# Bolagets reviderade policyer sammanställning över tillämpningsbeskrivningar för styrande dokument i Stockholms stad

| Tillämpningsbeskrivning                                            | Stadens styrande dokument                           |
|--------------------------------------------------------------------|-----------------------------------------------------|
|                                                                    |                                                     |
| Tillämpning av Riktlinje för                                       | Riktlinjer för                                      |
| informationssäkerhet                                               | informationssäkerhet                                |
|                                                                    |                                                     |
| Tillämpning av Rökfri arbetstid i<br>Stockholms stads verksamheter | Rökfri arbetstid i Stockholms<br>stads verksamheter |
| Stockholins stads verksammeter                                     | Staus verksammeter                                  |
| Tillämpning av Sponsringspolicy                                    | Sponsringspolicy                                    |
| för koncernen Stockholms                                           | Sponsingspolicy                                     |
| Stadshus AB 2024-04-13                                             |                                                     |
| Tillämpning av Stockholms                                          | Stockholms arkitekturpolicy                         |
| stads Arkitekturpolicy 2021-10-<br>04                              |                                                     |
|                                                                    |                                                     |
| Tillämpning av Stockholms stads avfallsföreskrifter                | Föreskrifter för avfallshantering                   |
|                                                                    |                                                     |
| Tillämpning av Stockholms                                          | Stockholms stads Avfallsplan                        |
| stads Avfallsplan 2021-2024                                        |                                                     |
|                                                                    |                                                     |
| Tillämpning av Stockholms stads budget 2024                        | Budget 2024                                         |
|                                                                    |                                                     |
| Tillämpning av Stockholms                                          | Dagvattenstrategi                                   |
| stads Dagvattenstrategi                                            | Dag validitatiog.                                   |
|                                                                    |                                                     |
| Tillämpning av Stockholms<br>stads dokument fossilbränslefri       | Fossilfri organisation                              |
| organisation                                                       |                                                     |
|                                                                    |                                                     |

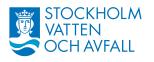

| Tillämpning av Stockholms<br>stads elhandelspolicy och<br>strategi                        | Elhandelspolicy inkl strategi                             |
|-------------------------------------------------------------------------------------------|-----------------------------------------------------------|
| Tillämpning av Stockholms<br>stads finanspolicy                                           | Finanspolicy                                              |
| Tillämpning av Fordonsstrategi<br>för kommunkoncernen<br>Stockholms stad                  | Fordonstrategi                                            |
| Tillämpning av Stockholms<br>stads Framkomlighetsstrategi                                 | Framkomlighetsstrategi                                    |
| Tillämpning av Stockholms stads försäkringspolicy                                         | Försäkringspolicy                                         |
| Tillämpning av Stockholms<br>stads handlingsplan för<br>biologisk mångfald                | Handlingsplan för biologisk<br>mångfald i Stockholms stad |
| Tillämpning av Stockholms<br>stads Handlingsplan för cirkulärt<br>byggande 2021-2024      | Handlingsplan för cirkulärt<br>byggande                   |
| Tillämpning av Stockholms<br>stads handlingsplan för god<br>vattenstatus                  | Handlingsplan god vattenstatus                            |
| Tillämpning av Stockholms<br>stads handlingsplan för hållbar<br>plastanvändning 2022-2026 | Handlingsplan för hållbar<br>plastanvändning              |

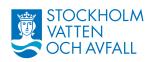

| Tillämpning av Stockholms<br>stads Handlingsplan för<br>klimatanpassning                     | Handlingsplan<br>klimatanpassning                         |
|----------------------------------------------------------------------------------------------|-----------------------------------------------------------|
| Tillämpning av Stockholms<br>stads handlingsplan för minskad<br>spridning av microplaster    | Handlingsplan för minskad<br>spridning av microplaster    |
| Tillämpning av Stockholms<br>stads Handlingsplan mot<br>nedskräpning på land och i<br>vatten | Handlingsplan mot<br>nedskräpning på land och i<br>vatten |
| Tillämpning av Stockholms<br>stads internationella strategi                                  | Internationell strategi                                   |
| Tillämpning av Stockholms stads investeringsstrategi                                         | Investeringsstrategi                                      |
| Tillämpning av Stockholms<br>stads kemikalieplan                                             | Kemikalieplan                                             |
| Tillämpning av Stockholms<br>stads Kommunikationsprogram<br>2024-04-13                       | Kommunikationsprogram                                     |
| Tillämpning av Stockholms<br>stads klimathandlingsplan                                       | Klimathandlingsplan                                       |
| Tillämpning av Stockholms<br>stads kvalitetsprogram                                          | Kvalitetsprogram                                          |
| Tillämpning av Stockholms<br>stads matstrategi för god,<br>hälsosam och klimatsmart mat      | Matstrategi för Stockholms stad                           |
| Tillämpning av Stockholms<br>stads miljöprogram 2020-2023                                    | Miljöprogram 2020-2023                                    |
| Tillämpning av Stockholms<br>stads näringslivspolicy                                         | Näringslivspolicy                                         |

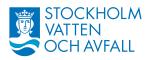

| Tillämpning av Stockholms<br>stads Personalpolicy                                                                                                  | Personalpolicy                                                                                                  |
|----------------------------------------------------------------------------------------------------|----------------------------------------------------------------------------------------------------|
| Tillämpning av Stockholms<br>stads Program för ett jämställt<br>Stockholm                                                                          | Program för ett jämställt<br>Stockholm                                                                          |
| Tillämpning av Stockholms<br>stads program för inköp                                                                                               | Program för inköp                                                                                               |
| Tillämpning av Stockholms<br>stads program för lika<br>rättigheter och möjligheter<br>oavsett sexuell läggning,<br>könsidentitet eller könsuttryck | Program för lika rättigheter och<br>möjligheter oavsett sexuell<br>läggning, könsidentitet eller<br>könsuttryck |
| Tillämpning av Stockholms<br>stads Program för tillgänglighet<br>och delaktighet 2024-2029                                                         | Program för tillgänglighet och<br>delaktighet för personer med<br>funktionsnedsättning                          |
| Tillämpning av Stockholms<br>stads reglemente med allmänna<br>bestämmelser för stadens<br>nämnder                                                  | Reglemente                                                                                                    |
| Tillämpning av Stockholms<br>stads riktlinjer för förnybar<br>energi i stadens egna<br>fastigheter                                                 | Riktlinjer för förnybar energi i<br>stadens egna fastigheter                                                    |
| Tillämpning av Stockholms<br>stads riktlinjer för lokalt<br>utvecklingsarbete i Stockholms<br>Stad                                                 | Riktlinjer för lokalt<br>utvecklingsarbete i Stockholms<br>stad                                                 |
| Tillämpning av Stockholms<br>stads riktlinjer om mutor och<br>representation                                                                       | Riktlinjer om mutor och representation                                                                          |
| Tillämpning av Rese-och<br>mötespolicy för Stockholms stad                                                                                         | Rese och mötespolicy för<br>Stockholms stad                                                                     |
| Tillämpning av Stockholms<br>stads Sociala medier policy<br>2024-04-13                                                                             | Sociala medier policy                                                                                           |
| Tillämpning av Stockholms<br>stads strategi för<br>arbetsmarknadsinsatser                                                                          | Stockholms stads strategi för<br>arbetsmarknadsinsatser                                                         |

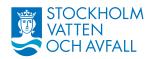

| Tillämpning av Stockholms<br>stads Säkerhetsprogram 2020-<br>2023                                     | Säkerhetsprogram 2020-2023                           |
|----------------------------------------------------------------------------------------------------|------------------------------------------------------|
| Tillämpning av Stockholms<br>stads Trygghetsprogram 2024-<br>2027                                     | Trygghetsprogram                                     |
| Tillämpning av Stockholms<br>stads Utomhusreklam på<br>stadens mark – etiska risklinjer<br>2024-04-13 | Utomhusreklam på stadens<br>mark - etiska riktlinjer |
| Tillämpning av Stockholms<br>stads Översiktsplan 2018-03-23                                           | Översiktsplan                                        |

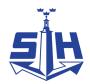

## Minnesanteckningar

Typ av möte: Funktionshinderråd hos STOHAB

Datum: 2024-01-16

Plats: Förskeppet Magasin 2 Frihamnen

Närvarande: Claes Eliasson, Gunnar Slätt, Kerstin Krebs, Håkan Jarmar, Björn Hägg (SVOA), Åsa Lindberg (STOKAB) och Annelie Olnils (STOHAB)

Frånvarande: Pia Stenberg och Magnus Lindmark

- 1. Funktionshinderrådet inleddes med att Stockholms Hamnars vd Magdalena Bosson hälsade välkommen och berättade kort om Stockholms Hamnar. I samband med detta genomfördes en presentationsrunda av samtliga deltagare.
- 2. Björn, Åsa och Annelie visade presentationen Funktionshinderråd nr 1, 2024-01-16.pptx där de SVOA:s, STOKAB:s och STOHAB:s verksamheter och uppdrag presenterades.
- 3. En tillfällig ordförande valdes tills rådet är fulltaligt. Ordförande blev Claes Eliasson. Samråd kommer att ske med ordförande inför nästa möte.
- 4. Information om arvode: kommer att betalas ut efter mötet och deltagarna fick information om vilka uppgifter som behövdes samlas in.
- 5. Frågan om remisser kom upp och rådet kommer att få de som kan vara av intresse via ordföranden.
- 6. Nästa möte sker 27 maj kl. 15.00 hos STOKAB där Åsa Lindberg bjuder in.

Vid tangenterna: Annelie Olnils Ordförande: Claes Eliason

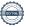

# Verifikat

Transaktion 09222115557514517864

### Dokument

Minnesanteckning funktionshinderråd 16 jan 2024 STOHAB

Huvuddokument

1 sida

Startades 2024-04-05 11:38:34 CEST (+0200) av Annelie

Färdigställt 2024-04-05 13:09:46 CEST (+0200)

## Signerare

Annelie Olnils (AO)

Stockholms Hamnar annelie.olnils@stockholmshamnar.se +46707702726 Signerade 2024-04-05 11:38:34 CEST (+0200) Claes Eliason (CE)

claes.eliason@gmail.com Signerade 2024-04-05 13:09:46 CEST (+0200)

Detta verifikat är utfärdat av Scrive. Information i kursiv stil är säkert verifierad av Scrive. Se de dolda bilagorna för mer information/bevis om detta dokument. Använd en PDF-läsare som t ex Adobe Reader som kan visa dolda bilagor för att se bilagorna. Observera att om dokumentet skrivs ut kan inte integriteten i papperskopian bevisas enligt nedan och att en vanlig papperutskrift saknar innehållet i de dolda bilagorna. Den digitala signaturen (elektroniska förseglingen) säkerställer att integriteten av detta dokument, inklusive de dolda bilagorna, kan bevisas matematiskt och oberoende av Scrive. För er bekvämlighet tillhandahåller Scrive även en tjänst för att kontrollera dokumentets integritet automatiskt på: https://scrive.com/verify

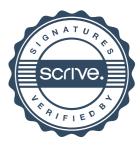